# **6 aprile 2006**

#### Comunicazione

Mirko Tavosanis

# **La posta elettronica**

- Dal punto di vista della comunicazione
- Quindi, al solito:
	- Destinatario: riuscire a fargli leggere il messaggio!
		- Problemi tecnici
		- Problemi comunicativi (spam)
	- Obiettivo: occhio all'**oggetto**

## Premessa: conosciamo lo strumento?

- Alcuni tipi di strumento li conosciamo dai tempi della scuola o per lunga abitudine
- Altri sono nuovi (fax, pagine web)
- Altri sono in evoluzione (e-mail, pagine web)
- Molto spesso, conoscere i meccanismi di funzionamento può aiutarci
- Specie se vogliamo usarli professionalmente!

# Gli standard redazionali

- Aiutano la leggibilità (usabilità) perché...
- … riducono lo sforzo non necessario da parte del lettore
- Sono utili per allenarsi a tenere sotto controllo tutti gli aspetti di un testo

# Punti di conflitto

- Gli standard ortografici e redazionali italiani sono pensati per la tecnologia tipografica
- Non è sempre facile soddisfare queste richieste su altri mezzi di comunicazione (inclusa la scrittura a mano!)
- Inizieremo a vedere:
	- ortografia (lettere accentate)
	- corsivi, grassetti e sottolineature

# Le lettere accentate

In italiano: sette vocali accentate, sei segni sulla tastiera... à è é ì ò ù

- 
- tè, caffè
- né, perché

Tuttavia, lo standard dei computer...

- È stato inventato per la lingua inglese
- In inglese non ci sono caratteri accentati
- I caratteri accentati sono inseriti tramite espedienti di diverso livello
- E all'italiano è andata ancora bene...

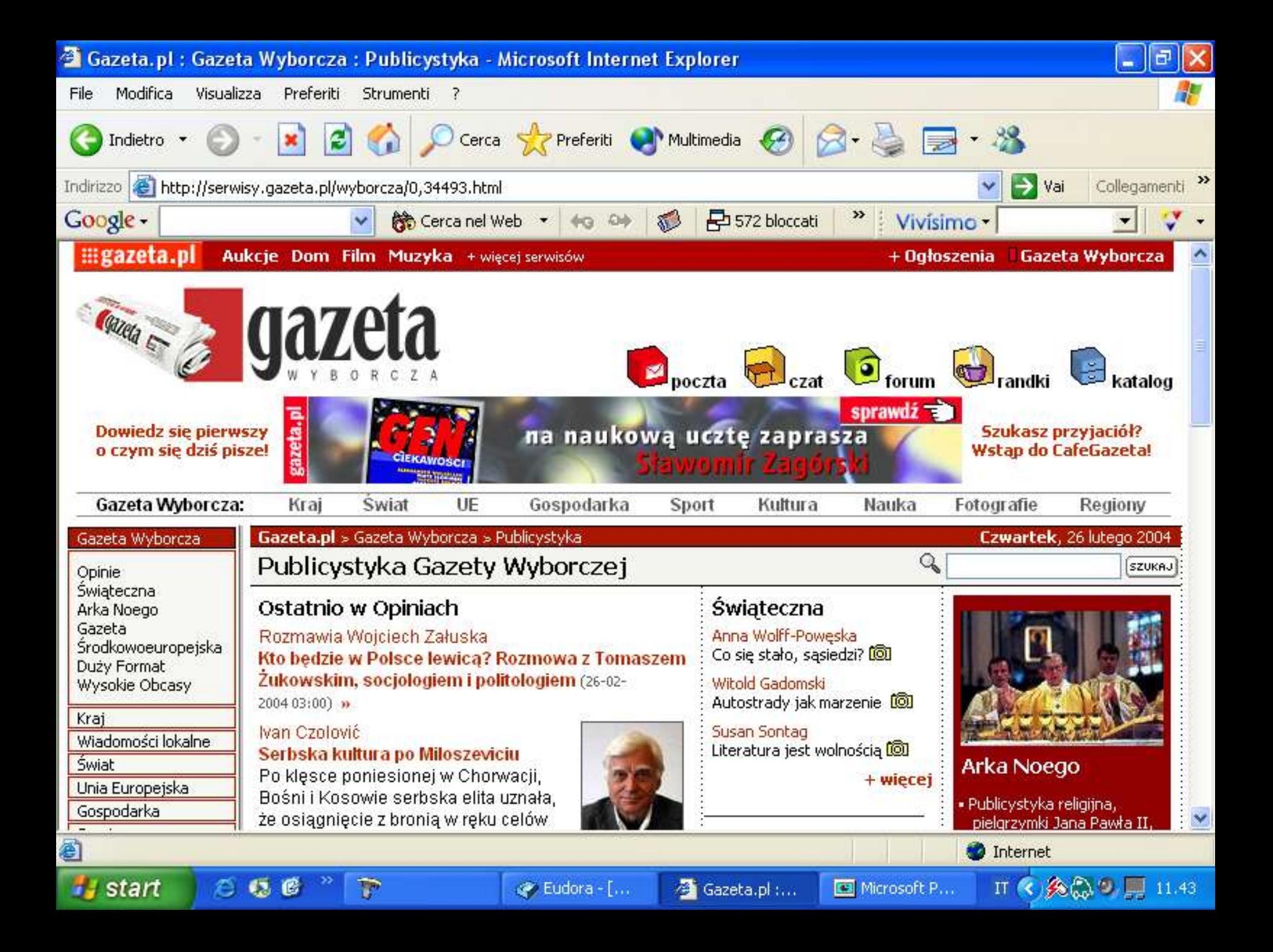

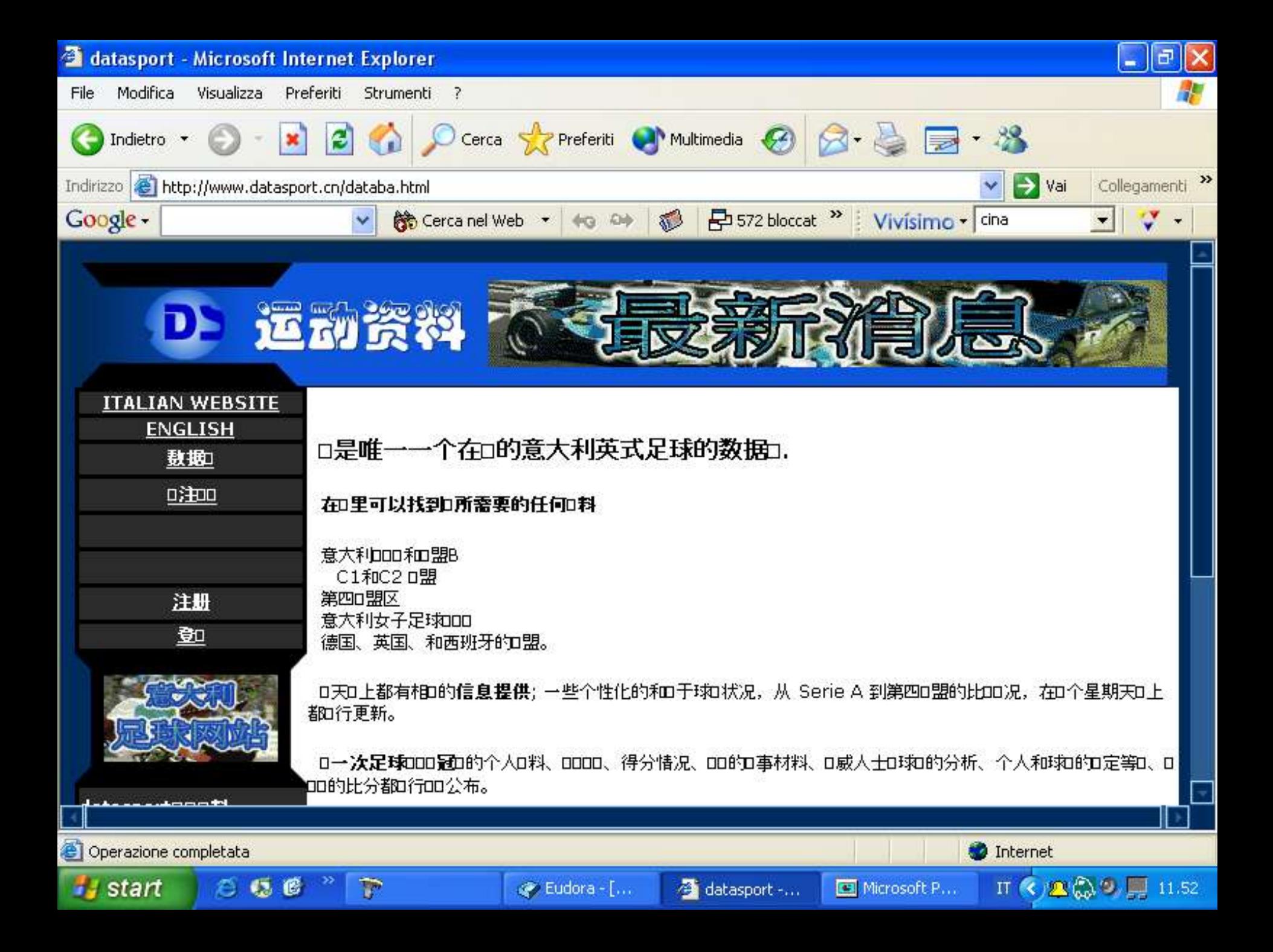

# Ascii di base

- Ascii ristretto, o a 7 bit
- Standard Iso 646
- Comprende 95 caratteri stampabili (lettere maiuscole e minuscole) e 33 caratteri di controllo
- Come Irv (International Reference Version) è tuttora l'unico assieme di caratteri universalmente condiviso

## Non contiene le lettere accentate!

# Insiemi di caratteri a 8 bit

- Comprendono 256 caratteri
- Ne esistono diverse versioni
- Il più usato è l'Iso 8859-1 ("Latin1"), che comprende i caratteri più usati delle principali lingue occidentali
- Contengono le lettere accentate!
- In questi casi non è garantito l'interscambio

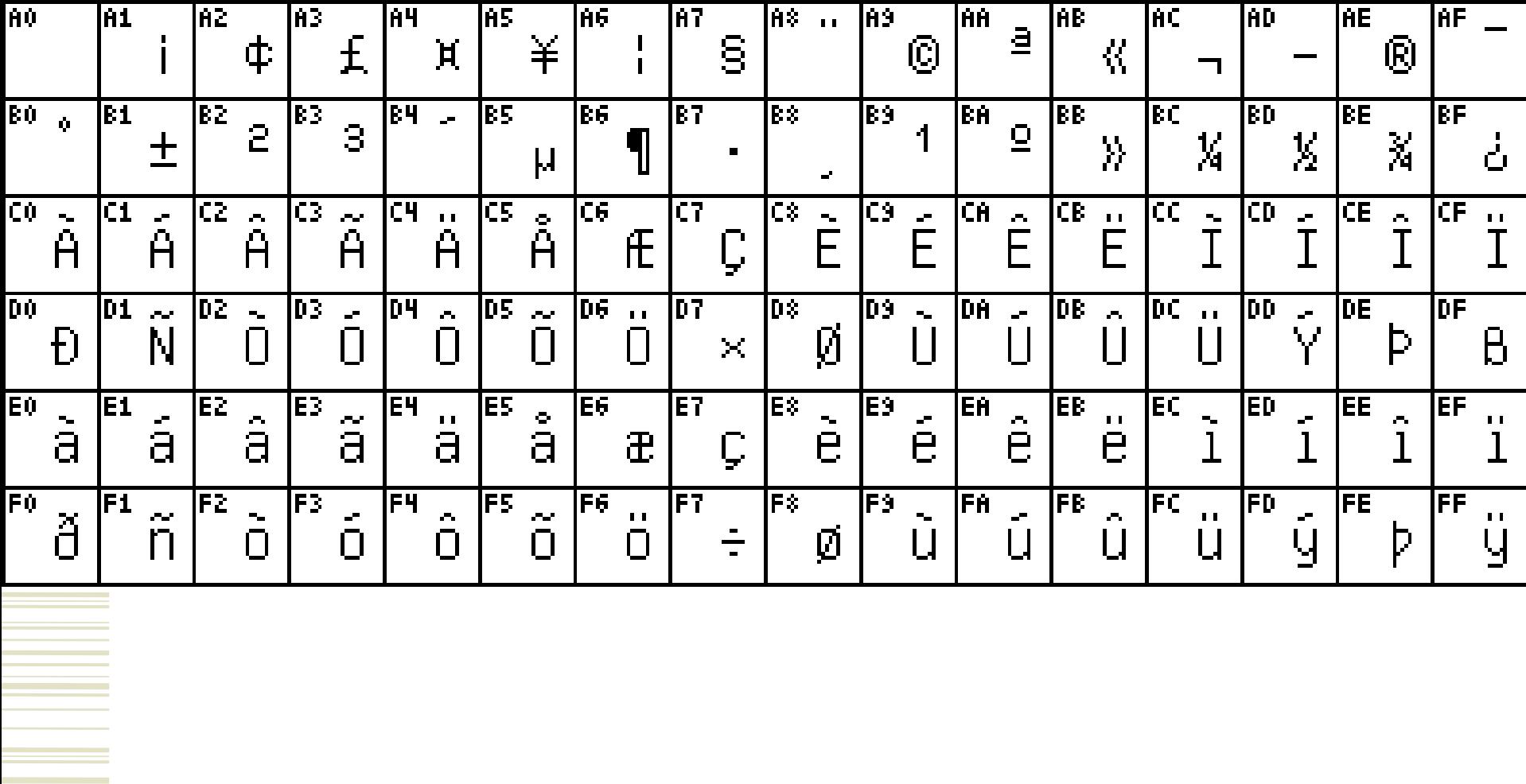

# Unicode

- Sincronizzato (ma non coincidente) con lo standard Iso/Iec 10646
- http://www.unicode.org
- Per alfabeti e per scritture non alfabetiche

# Nella posta elettronica...

- Nelle intestazioni si possono usare solo i caratteri Ascii di base
- Nel testo, accenti e caratteri speciali possono essere inviati con codifica Iso 8859-1 o Unicode
- Tuttavia, i passaggi non sono sempre affidabili

# E in pratica...

- Se usate caratteri esterni all'Ascii di base, c'è sempre il rischio che il vostro corrispondente non riesca a vederli…
- ... a meno che non sappiate quale programma userà per la posta elettronica

# Esperimento pratico

Relazione  $\leq$ ?xml:namespace prefix = o ns = "urn:schemasmicrosoft-com:office:office" />

l?utilizzo del linguaggio formale o informale (in base alla situazione ed all?interlocutore), l?utilizzo di espressioni comprensibili e infine il cercare di essere coincisi per non distogliere l?attenzione dell?interlocutore dal messaggio principale del testo.

E Soprattutto, attenzione all'**oggetto** della lettera!!!

# Altri esempi

- $\cdot$  L' ortografia
	- · La grammatica
	- $\cdot$  L' organizzazione di un testo

I programmi di posta elettronica sono dotati di utili " funzioni supplementari"

Questo lavoro +AOg- cos+AOw- strutturato:

- 1- comunicazione+ADs-
- 2- posta elettronica e la sua utilit+AOAAOw-
- 3- pagine web e la loro utilit+AOAAOw-
- 4- considerazioni conclusive.

# In italiano c'è una scappatoia

- Sostituire gli accenti con apostrofi (anzi, con apici)
- In questo modo si è sicuri della leggibilità
- Non è elegante
- È sempre meno indispensabile (gli standard si diffondono)
- Ma anche se capitasse a un lettore su cento...

# Ancora peggio con i formati...

- I caratteri dell'Ascii sono caratteri puri e semplici
- Corsivi, grassetti e così via vengono inseriti da programmi diversi (o da versioni diverse dello stesso programma) in modo diverso
- Le probabilità che siano visualizzati correttamente sono più basse che con i caratteri

# **Che cosa trovate in Outlook e simili?**

#### Usando il linguaggio HTML vengono inseriti nella posta elettronica:

#### Formattazione del testo

- corsivo
- grassetto
- colore
- corpo del carattere...

#### Sfondi

Elementi decorativi

## Uno standard di fatto

- Il 95 % degli utenti legge le pagine web con Internet Explorer su computer Windows
- Forse l'80 % degli utenti legge la posta elettronica con Outlook su computer Windows
- La standardizzazione sta aumentando e i programmi diventano più intelligenti

### L'anno scorso, per esempio...

#### "Quale programma di posta elettronica usi?"

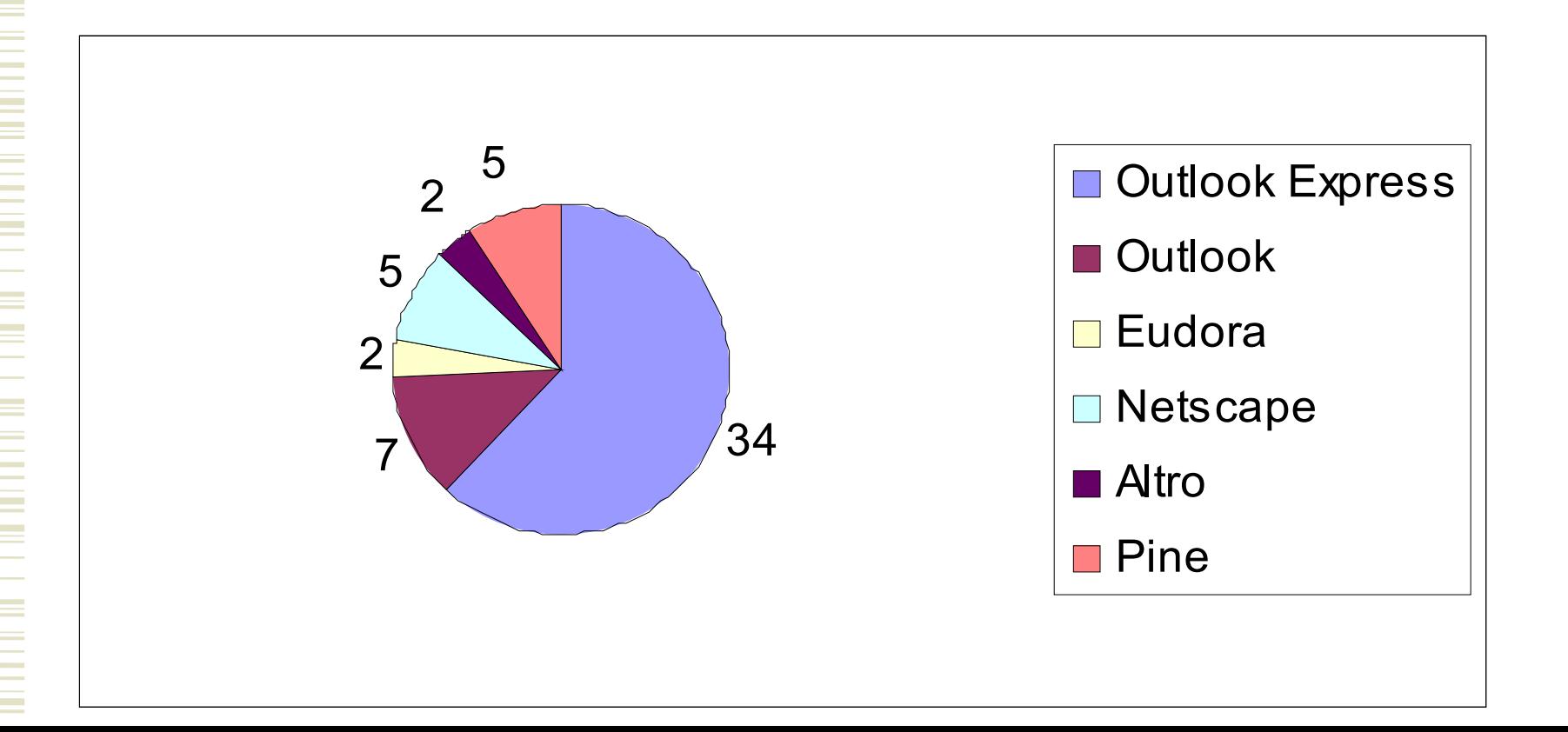

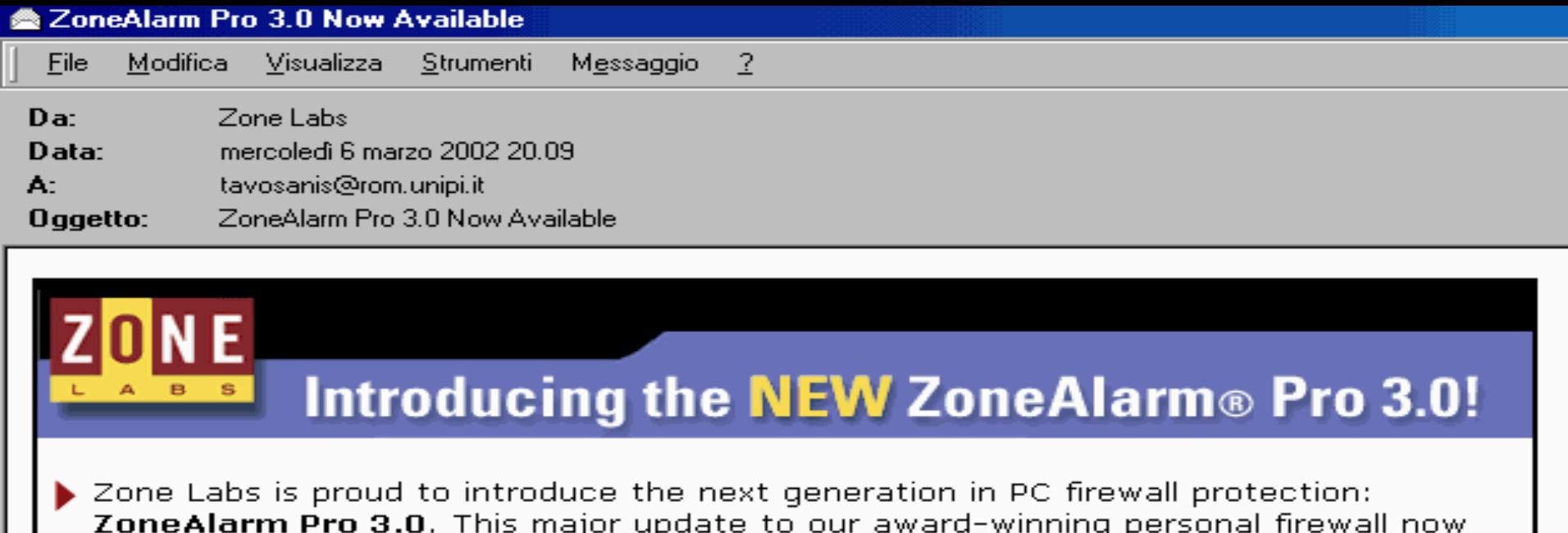

delivers twice the security: state-of-the-art protection against hackers and data thieves plus advanced privacy controls.

Click here to get the NEW ZoneAlarm Pro 3.0!

#### ZoneAlarm Pro 3.0 - New and Improved features

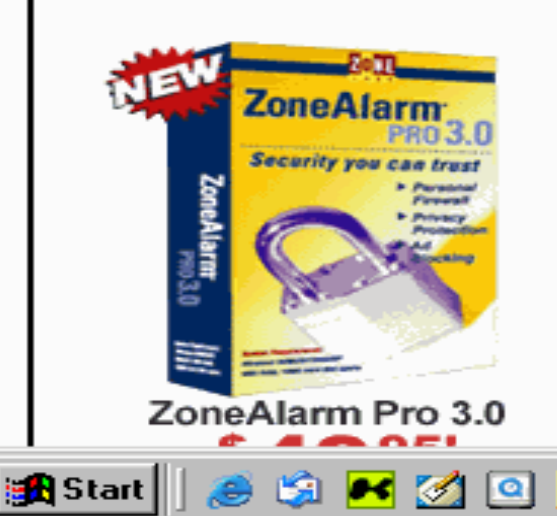

#### **NEW Features:**

**Hardened Firewall PLUS Privacy** 

- Program Component Control defends your trusted applications against hacker tampering
- Ad Blocking screens out annoying pop-up windows and unwanted banner ads.

Wy Micros... | @ Mailbo... | Big Posta i... | RD Nuovo

• Cookie Control prevents Web sites from snving on you

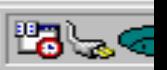

AZone...

#### **Email Format - HTML versus Text**

- Almost 60 percent of e-mail users have the ability to receive HTML e-mail, which gets twice the response rate as text e-mail. Source: Jupiter Research
- In 2001, 68% of all email marketing was in HTML format (from opt-in email publishers and permission-based email marketing ad networks in the US). Source: Opt-in news- January 2002

 57% of email received by US Internet users is in HTML format (does not include rich media or animation). Source: IMT Strategies - September 2001

### Tuttavia!

- Preparare un messaggio con una buona impaginazione HTML è un compito abbastanza complesso
- Viceversa, far ricorso al solo testo è sempre possibile (con alcuni semplici accorgimenti)

# Alla base di tutto

Testo semplice, ASCII di base, nessun formato

# **Nella posta elettronica meglio evitare:**

Formattazione del testo (corsivi, grassetti, colori…)

- Sfondi
- Elementi decorativi
- Elementi grafici